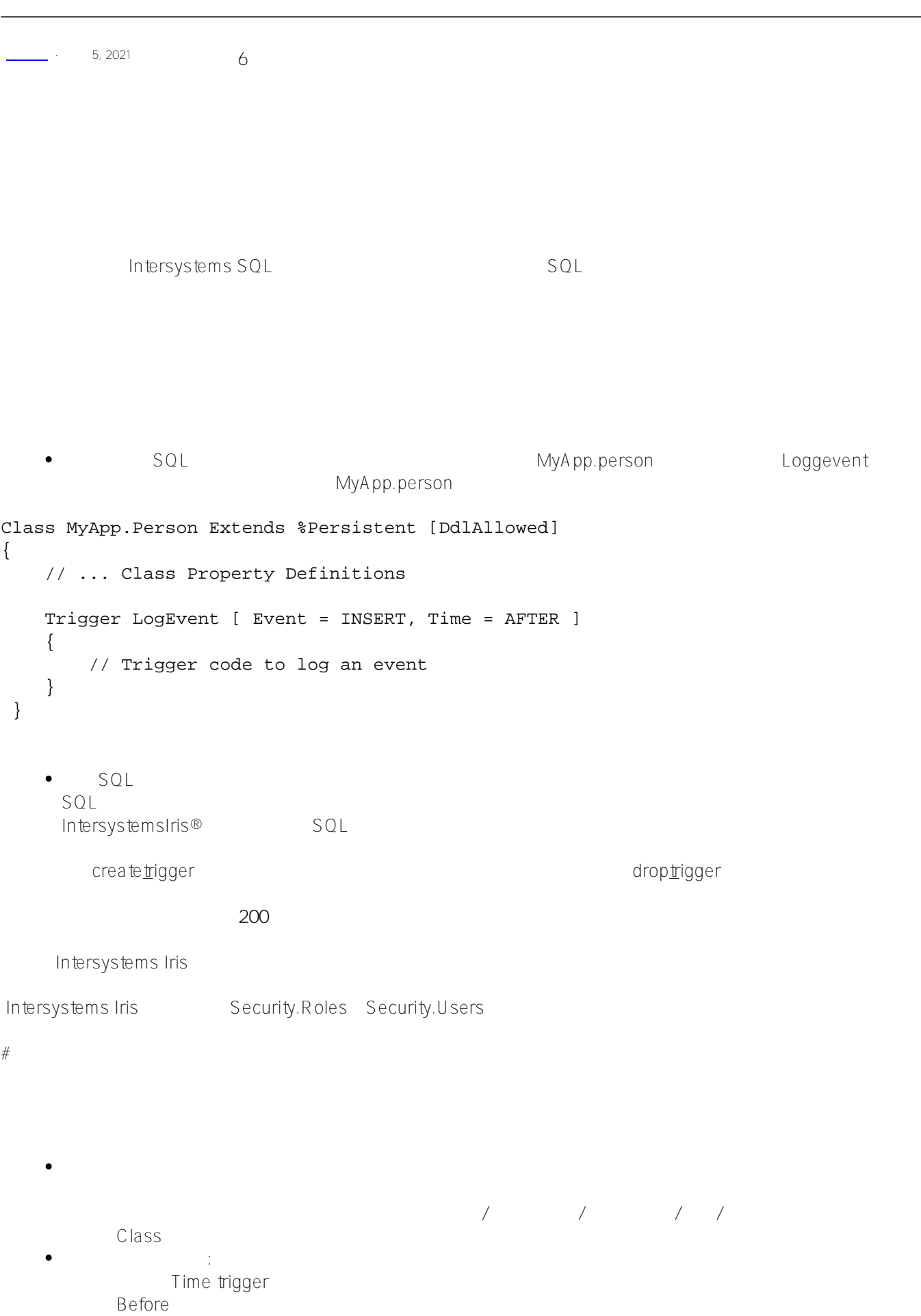

```
\circ\frac{1}{2} and \frac{1}{2} and \frac{1}{2} and \frac{1}{2} and \frac{1}{2} and \frac{1}{2} and \frac{1}{2} and \frac{1}{2} and \frac{1}{2} and \frac{1}{2} and \frac{1}{2} and \frac{1}{2} and \frac{1}{2} and \frac{1}{2} and \frac{1}{2} and \frac{1}{2} a
               trigger was a more set to be a more set to be a more set of the set of the set of the set of the set of the set of the set of the set of the set of the set of the set of the set of the set of the set of the set of the set 
               的。<br>① rder
                      Foreach trigger
             \circ(F \text{o} \text{reach} = \text{row}) (Foreach =
               row/object) (Foreach = statement)
                    Foreach trigger
                               \text{Foreach} =row/object
                        INFORMATION.SCHEMA.TRIGGERS ACTIONORIENTATION For
               each
下面是可用的触发器及其等价的回调方法:
       BEFORE INSERT (%OnBeforeSave())
       AFTER INSERT (%OnAfterSave())
       BEFORE UPDATE (%OnBeforeSave())
       AFTER UPDATE (%OnAfterSave())
       BEFORE UPDATE OF specified column(s)
       AFTER UPDATE OF specified column(s)
       BEFORE DELETE (%OnDelete())
       AFTER DELETE (%OnAfterDelete())
注意:当触发器执行时,它不能直接修改正在处理的表中的属性值。
        InterSystems IRIS ()
                    LastModified
```
### **AFTER Triggers**

INSERT UPDATE DELETE AFTER<br>SQLCODE=O() InterSystemsIRIS

- ) InterSystems IRIS AFTER
- SQLCODE ( ) IRIS AFTER
- SQLCODE=100( ) IRIS AFTER

```
例如,如果表T1有一个对表T2执行插入操作的触发器,表T2也有一个对表T1执行插入操作的触发器。
```
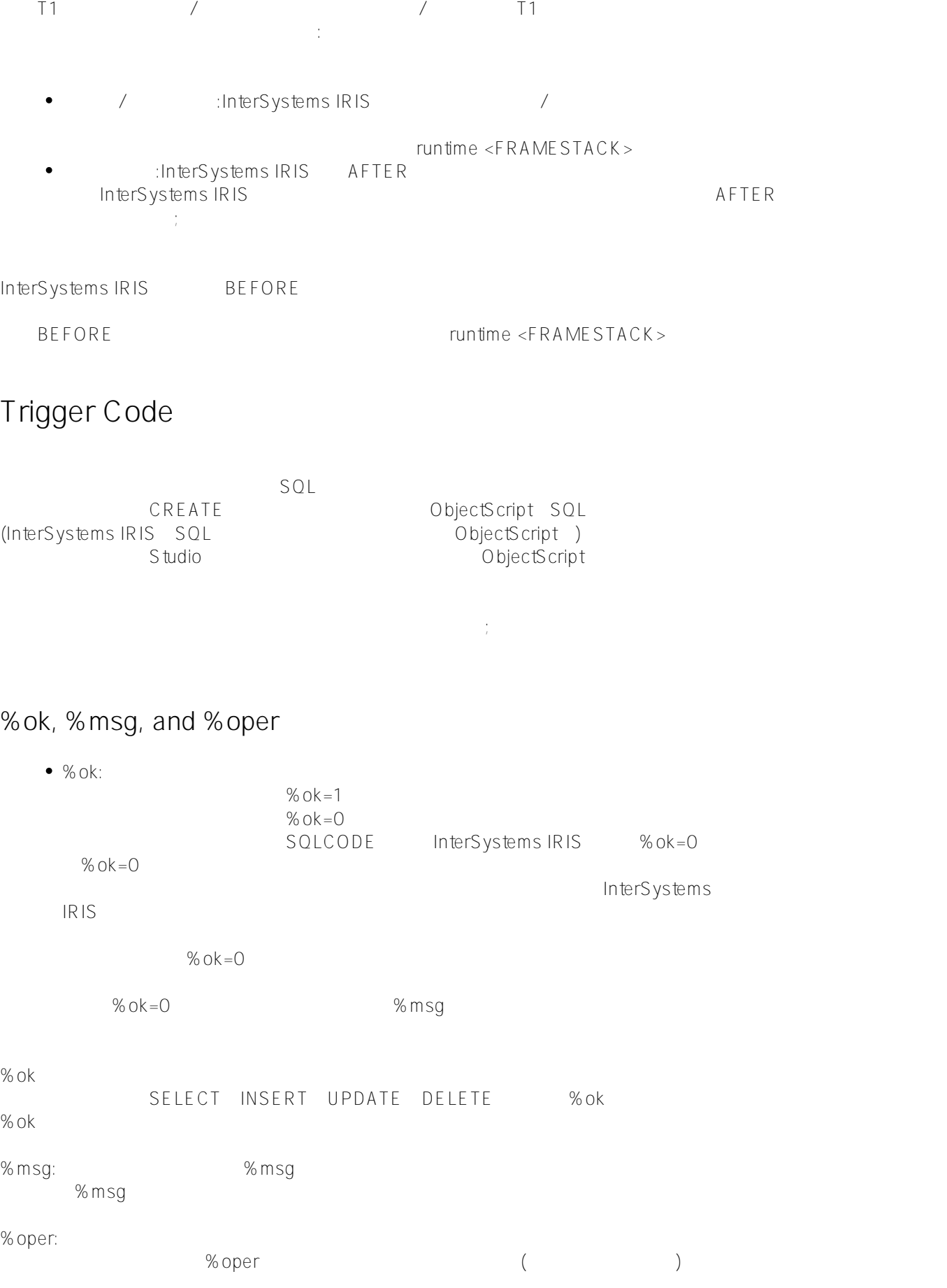

Published on InterSystems Developer Community (https://community.intersystems.com)

## **{fieldname}语法**

```
{f}fieldname} ({f}MyApp LogEvent
Person ID {ID}:
Class MyApp.Person Extends %Persistent [DdlAllowed]
{
     // ... Definitions of other class members
     /// This trigger updates the LogTable after every insert
     Trigger LogEvent [ Event = INSERT, Time = AFTER ]
     {
          // get row id of inserted row
          NEW id,SQLCODE,%msg,%ok,%oper
         SET id = {ID} // INSERT value into Log table
          &sql(INSERT INTO LogTable 
               (TableName, IDValue) 
               VALUES ('MyApp.Person', :id))
          IF SQLCODE<0 {SET baderr="SQLCODE ERROR:"_SQLCODE_" "_%msg
                          SET %ok=0
                        RETURN baderr }
        }
    // ... Definitions of other class members
}
    {fieldname}
       %SerialObject
                                 例如,如果表引用了嵌入的串行对象类Address(其中包含属性City),那么触发器语法{Address_City}就是对字段的有
         {Address}
                                       ( {fieldname} )
                             #Include (fieldname})
       InterSystems IRIS (fieldname)
       {fieldname} #Include
                                             {fieldname}
     #Include
#Define dtThrowTrigger(%val) SET x=$GET(%val,"?")
                     {fieldname} and a set of the set of the set of the set of the set of the set of the set of the set of the set of the set of the set of the set of the set of the set of the set of the set of the set of the set of the set of
   $$$dtThrowTrigger({%%ID})
```
### {name\*O} {name\*N} {name\*C}

 $($  ) :

#### {fieldname\*O}

fieldname \* O"( )  $\{fieldname^*O\}$  ("")  $($   $)$  :

#### {fieldname\*N}

teldname \*\*\* N" ( ) {fieldname\*N}

{fieldname\*N}

SqlComputeOnChange

 $\overline{a}$  (and  $\overline{b}$ ):

#### {fieldname\*C}

 $\lambda$ 

fieldname \* C"( ) {fieldname\*C} and  $1$  $Inters$  ystems IRIS  ${fileIdname^*C}$  1

SQL (INSERT UPDATE) / (stream \*N} {stream \*O} SQL OID SQL / stream {stream \*O} OID {stream \*N}

 $\bullet$ stream stream OREF OID • AFTER trigger Id {stream \*N} InterSystems IRIS Id global ^classnameD CLASSNAME

InterSystems IRIS {stream \*N} OID  $\sim$  2012 , the state state state state state state state state state state state state state state state state state state state state state state state state state state state state state state state state state state s

ATION} {%%TABLENAME} {%%ID}

ObjectScript (%%CLASSNAME) {%%CLASSNAMEQ} {%%OPER

 $SQL$  square  $SQL$ 

 $#$ elass(classname). methodname() ...Methodname()

# **Pulling Triggers**

 $DML$  "()

 $\mathsf{DML}$  , and  $\mathsf{DML}$  , and  $\mathsf{DML}$  , and  $\mathsf{DML}$  , and  $\mathsf{DML}$  , and  $\mathsf{DML}$  , and  $\mathsf{DML}$  , and  $\mathsf{DML}$  , and  $\mathsf{DML}$  , and  $\mathsf{DML}$  , and  $\mathsf{DML}$  , and  $\mathsf{DML}$  , and  $\mathsf{DML}$  , and  $\mathsf{DML}$  , a

 $\bullet$ 

INSERT UPDATE DELETE

• INSERT

%NOTRIGGER %NOJOURN

- $\bullet$ UPDATE %NOTRIGGER %NOJOURN
- DDL INSERT UPDATE INSERT UPDATE %NOTRIGGER
- DELETE DELETE DELETE %NOTRIGGER %NOJOURN
- **TRUNCATE TABLE**

 $DDL$ %NOJOURN DDL

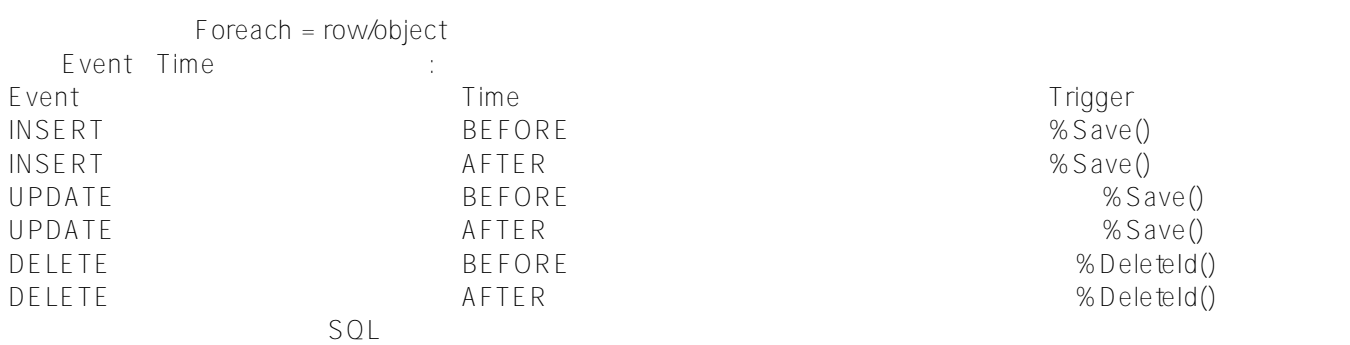

SQL %Storage.Persistent InterSystems IRIS %Storage.SQL storage  $SOL$ %Storage.SQL storage  $SQL$  (Foreach = statement) (Foreach = row) / (Foreach = row/object) Foreach trigger %Storage.SQL storage SQL, Foreach = row/object  $F$ oreach = statement  $F$ oreach = row  $OBJECTSPULLTRIGGERS = 0$  $OBIFCTSPUIIITRIGGERS = 1$ %Storage.SQL  $0.$  $OK = 0$  SOLCODE  $-131$  $autocommit = on$ - autocommit =off - noautocommit AutoCommit
SET TRANSACTION %COMMITMODE option
SetOption()
SET status=\$SYSTEM.SQL.Util.SetOption("AutoCommit",intval,.oldval).  $INTVAL$  0 1 2  $MSG$  $SQL$ Information.schema.triggers<br>
and the contract of the contract of the contract of the contract of the contract of the contract of the contract of the contract of the contract of the contract of the contract of the contract EventManipulation and the exercise of the ActionT iming<br>
actionStatement SQL SQL SQL SChema.triggers SELECT TABLE NAME, TRIGGER NAME, CREATED, EVENT MANIPULATION, ACTION TIMING, ACTION ORIENT

ATION,ACTION\_STATEMENT

FROM INFORMATION\_SCHEMA.TRIGGERS WHERE TABLE\_SCHEMA='SQLUser'

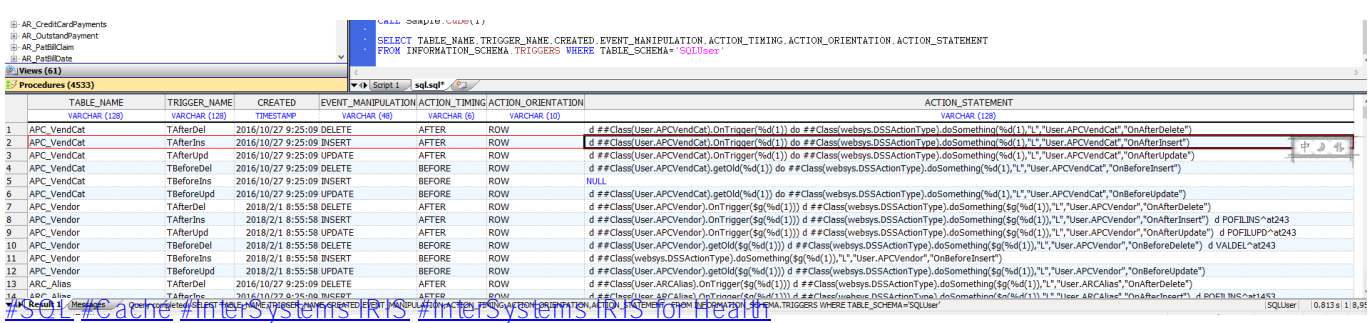

**URL:**

[https://cn.community.intersystems.com/post/%E7%AC%AC%E5%8D%81%E4%B8%83%E7%AB%A0-%E4%BD%](https://cn.community.intersystems.com/https://cn.community.intersystems.com/post/%E7%AC%AC%E5%8D%81%E4%B8%83%E7%AB%A0-%E4%BD%BF%E7%94%A8%E8%A7%A6%E5%8F%91%E5%99%A8) <u>BF % E 7% 94% A 8% E 8% A 7% A 6% E 5% 8F % 91 % E 5% 99% A 8</u>